## **Conferência de valores em caixa NFC-e**

**Para conferência de valores lançados no caixa utilize opção Supervisor- F9 e selecione opção MOVIMENTAÇÃO.** 

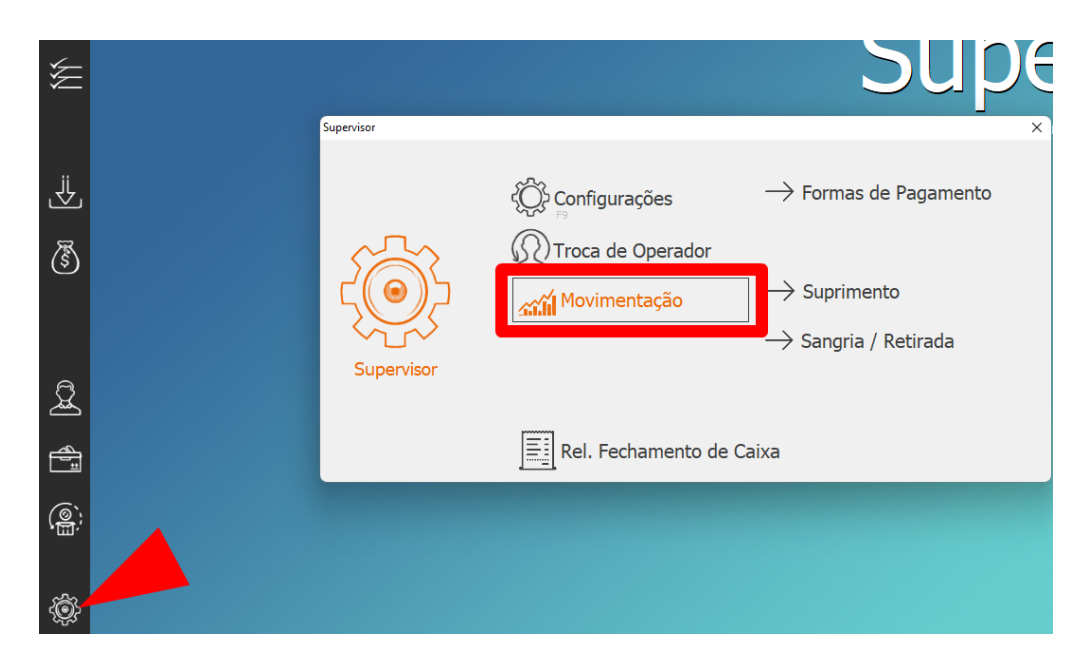

Selecione opção **TOTAL GERAL** e clique em OK.

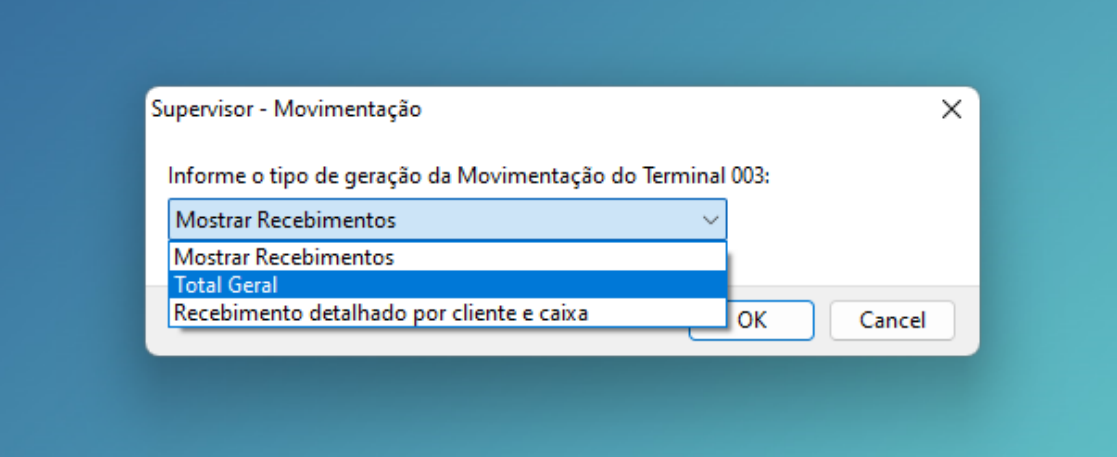

Informe a data e hora para conferencia e clique em OK.

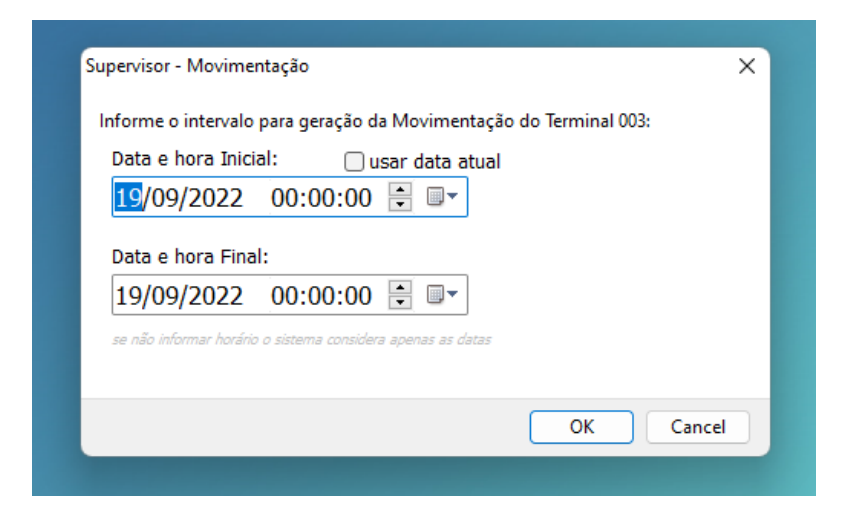

Selecione OPERADOR do caixa que deseja conferir os valores.

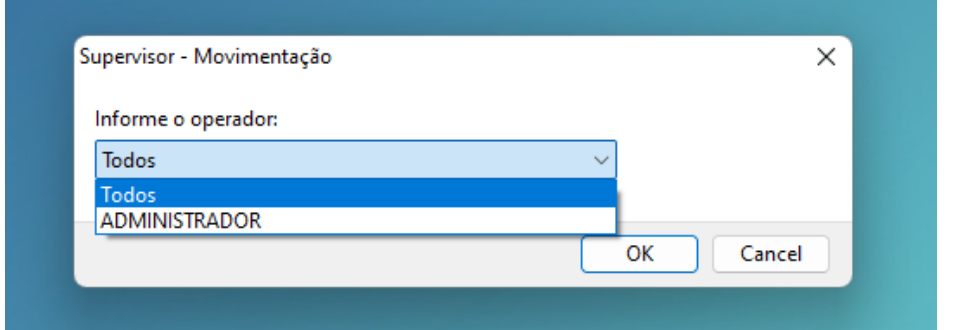

É opcional impressão do relatório de produtos vendidos

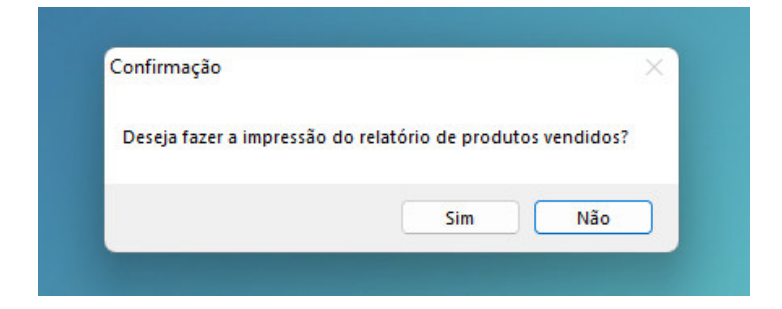

Caso tenha dúvidas entrar em contato com o nosso suporte:

## **(49) 99905-3085**

**DEPARIS SISTEMAS Comercial: (49) 99180-9991 Financeiro: (49) 99955-0206 Administrativo: (49) 99946-4864 Suporte: (49) 99905-3085**